# drawstack.sty: Draw execution stack easily in LaTeX

#### Matthieu Moy

December 19, 2012

drawstack is a LaTeX package to easily draw execution stack (typically to illustrate assembly language notions), written on top of TikZ. This file serves as an example of usage of drawstack, and serves as documentation for this package. Read the source code and comments to see how to use it.

#### 1 Minimalistic example

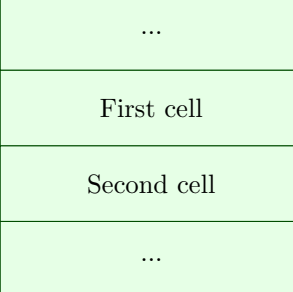

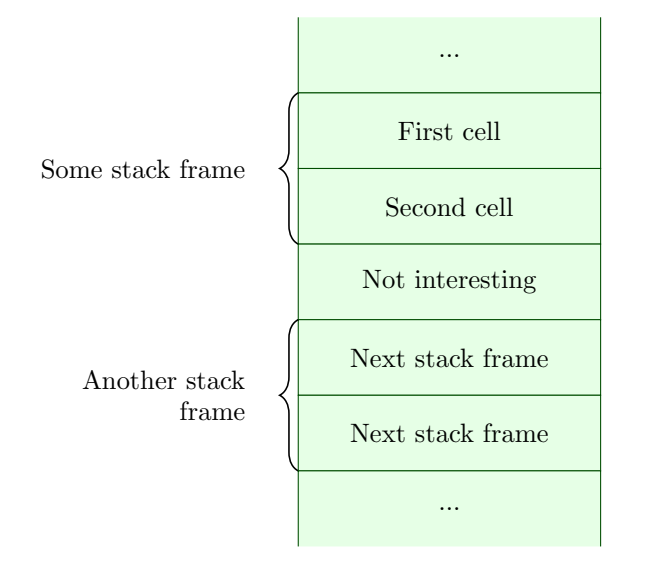

### 2 Grouping cells into stack frames

#### 3 Stack and Base pointers

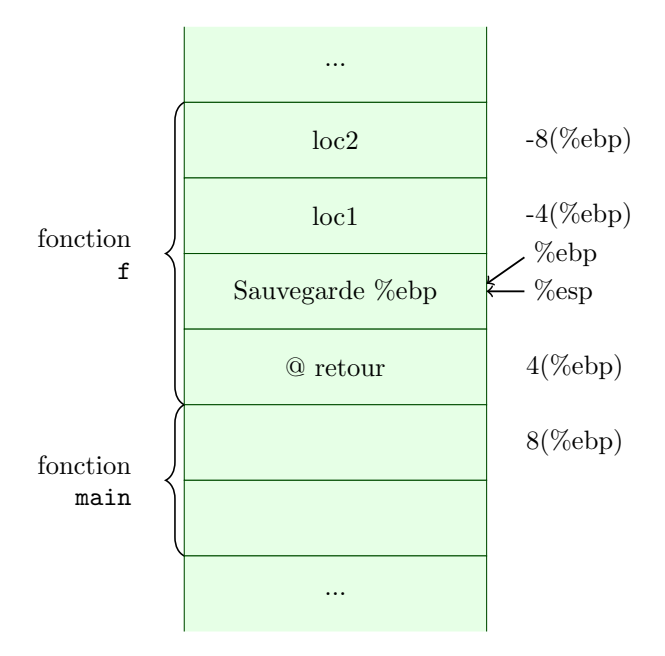

# 4 Padding

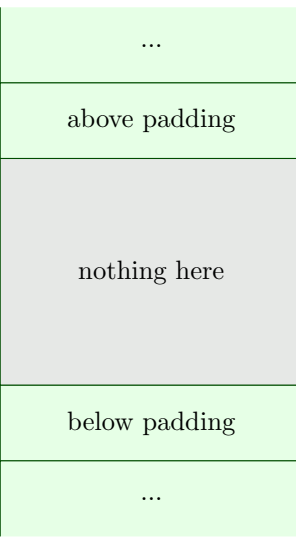

# 5 Below/Above stack pointer

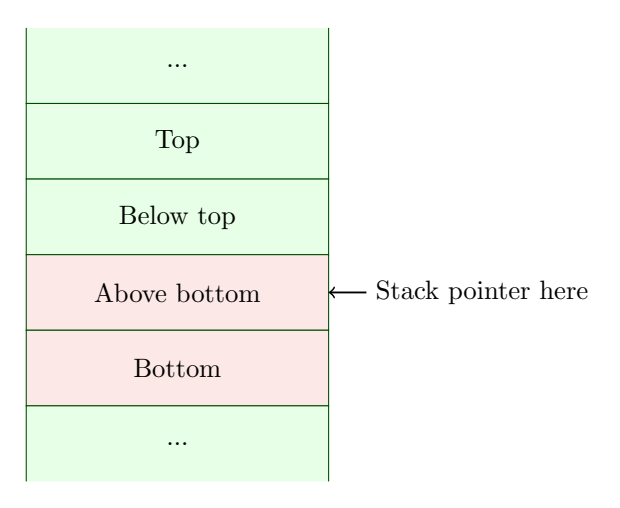

### 6 Highlighting some cell

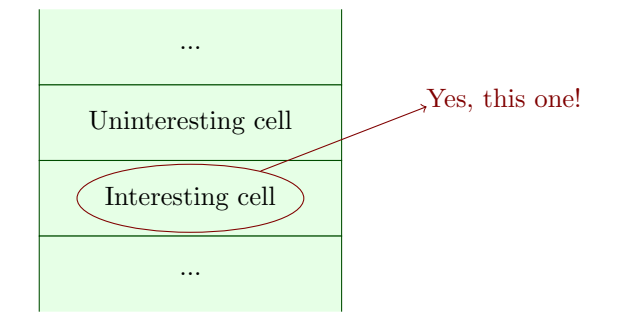

#### 7 Structures without a stack structure

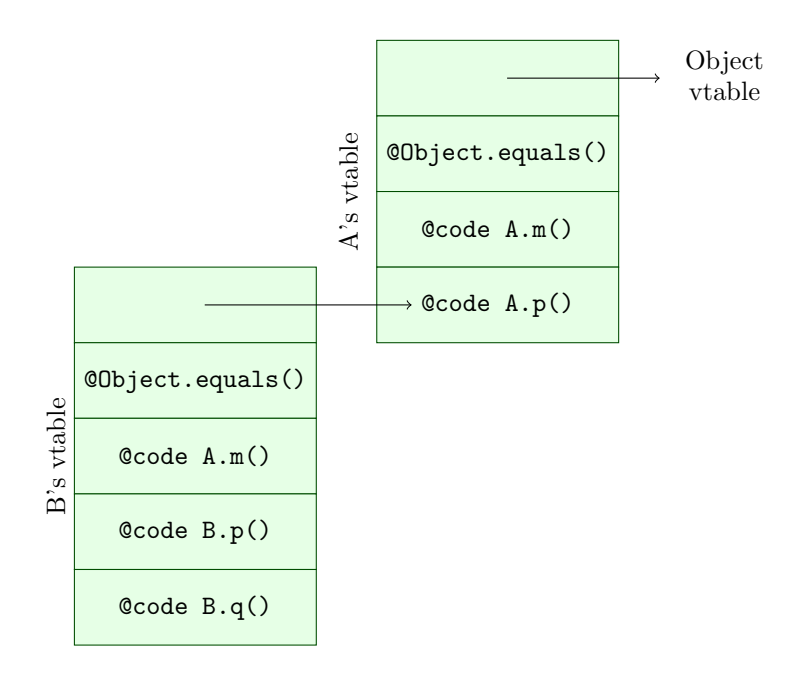

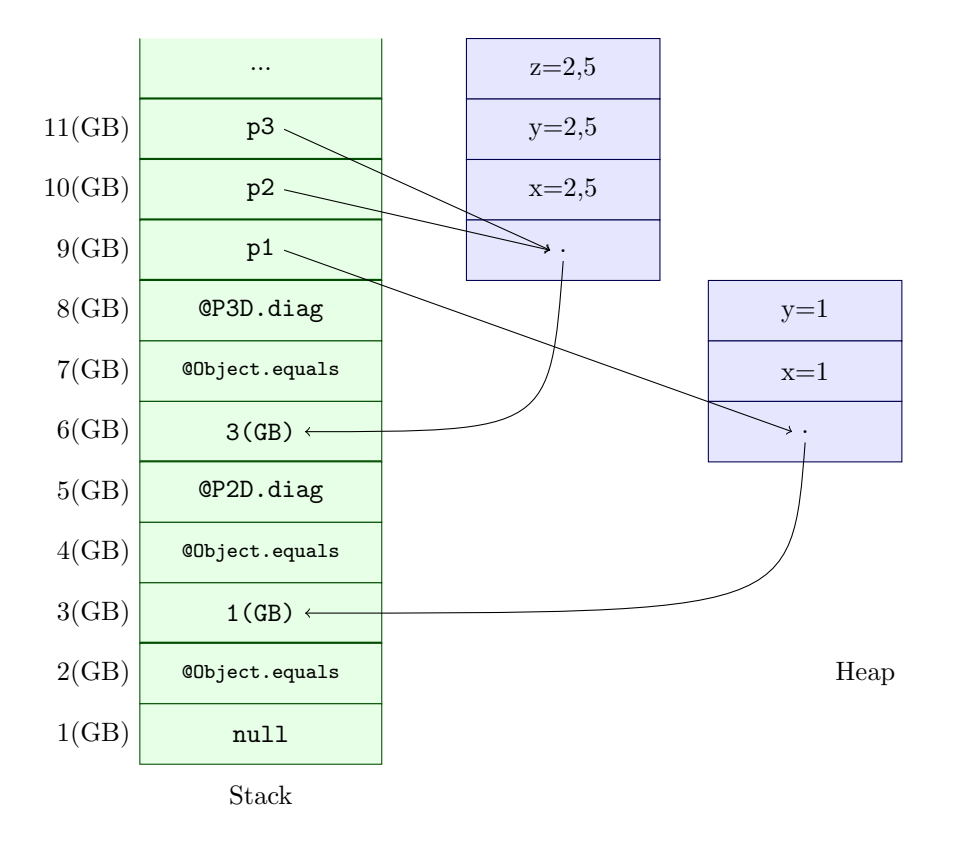

#### 8 Structures and stack together

### 9 Using tikzpicture instead of drawstack

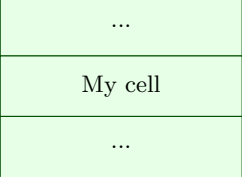

# 10 Changing style

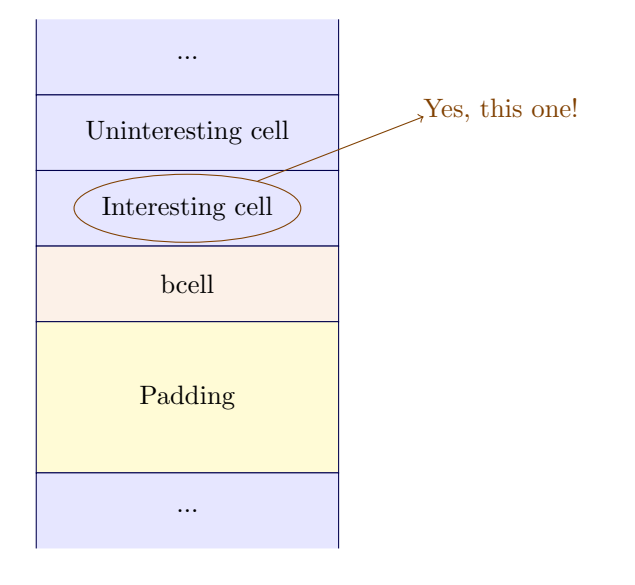

# 11 Example: Computing Factorial

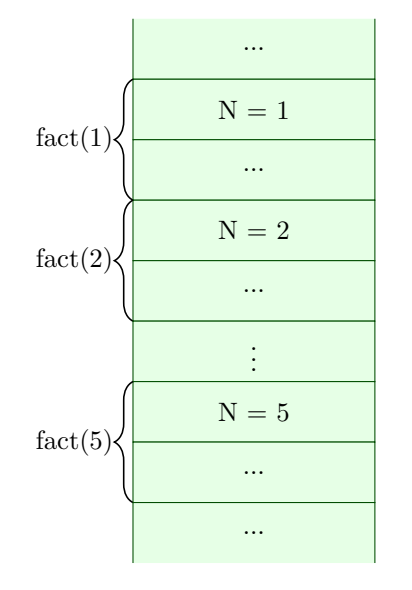